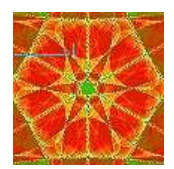

Práctica 4

# MODELOS DE COMPETICIÓN ENTRE DOS ESPECIES

## 4.1 Objetivo

En esta práctica estudiaremos algunos modelos ecológicos que describen el comportamiento de dos especies que compiten en un mismo habitat por los recursos disponibles. El análisis se centra fundamentalmente en el estudio cualitativo de los sistemas que modelan las distintas situaciones.

## 4.2 Introducción

El estudio que llevaremos a cabo lo realizaremos con los datos experimentales de G.F. Gause que presentamos en la Práctica 3, para dos poblaciones de levadura de la cerveza, Saccharomyces cerevisiae y Schizosaccharommyces Kephir.

| Tiempo (h.) |      | 1.5  |       |      | 17        |           | 23 |
|-------------|------|------|-------|------|-----------|-----------|----|
| Volumen     | 0.37 | 1.63 | 6.2   | 8.87 | $10.66\,$ | $10.97\,$ |    |
| Tiempo (h.  | 25.5 | -27  | 34    | 38   | 42        | 45.5      |    |
| Volumen     | 12.6 | 12.9 | 13.27 | 1977 | 19.87     |           | റ  |

Tabla 4.1 Datos para Sachharomyces cerevisiae

En la Figura 4.1 puede verse el gráfico que muestra el ajuste de estos datos al modelo logístico.

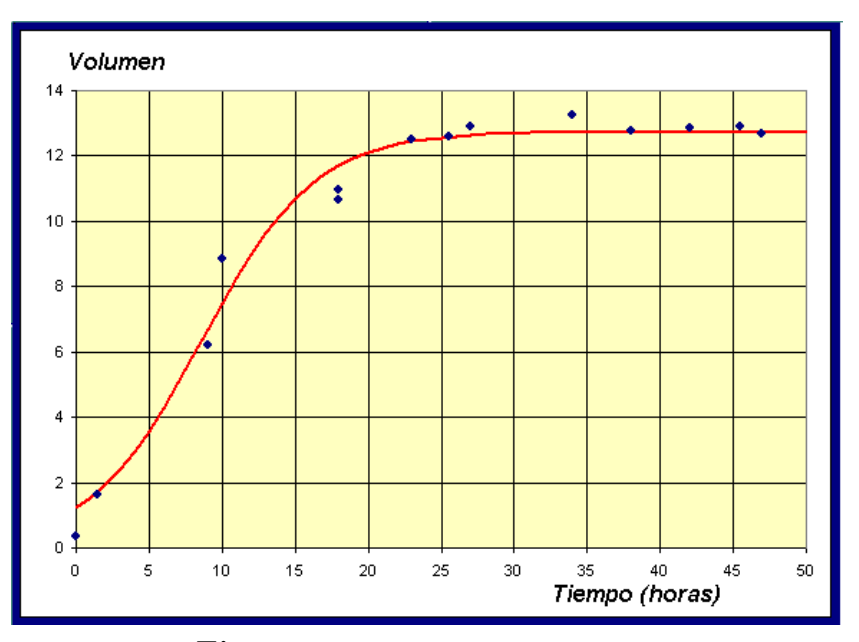

Figura 4.1 Saccharomyces cerevisiae

Si llamamos  $x(t)$  a la población de *Saccharomyces cerevisiae*, vimos en la Práctica 3 que para esta levadura el modelo logístico que mejor se ajusta viene dado por

$$
\frac{dx}{dt} = 0.2586 \left( 1 - \frac{x}{12.74} \right) = 0.2586 x - 0.0203 x^2, \quad x(0) = 1.2 \,, \tag{4.1}
$$

que tiene por solución:

$$
x(t) = \frac{12.74}{1 + 9.324e^{-0.2586t}}.
$$
\n(4.2)

La Tabla 4.2 corresponde al segundo tipo de levadura

| Tiempo (h.) $\parallel$ 9   10   23   25.5   42   45.5   66   87   111   135         |  |  |  |  |  |
|--------------------------------------------------------------------------------------|--|--|--|--|--|
| Volumen $\parallel$ 1.27   1.0   1.7   2.33   2.73   4.56   4.87   5.67   5.8   5.83 |  |  |  |  |  |

Tabla 4.2 Datos para Schizosaccharomyces kephir

EJERCICIO 4.2.1 Ajustar los datos de la tabla anterior al modelo logístico continuo de crecimiento, y encontrar la solución del problema de valores iniciales.

**Solución.** Si representamos por  $y(t)$  la población para la S. Kephir, entonces procediendo de forma similar a la práctica anterior, estos datos pueden ajustarse al siguiente modelo.

$$
\frac{dy}{dt} = 0.05744 \left( 1 - \frac{y}{5.8880} \right) = 0.05744 y - 0.00976 y^2, \quad y(0) = 0, \tag{4.3}
$$

cuya solución es:

$$
y(t) = \frac{5.880}{1 + 7.67e^{-0.05744t}}.
$$
\n(4.4)

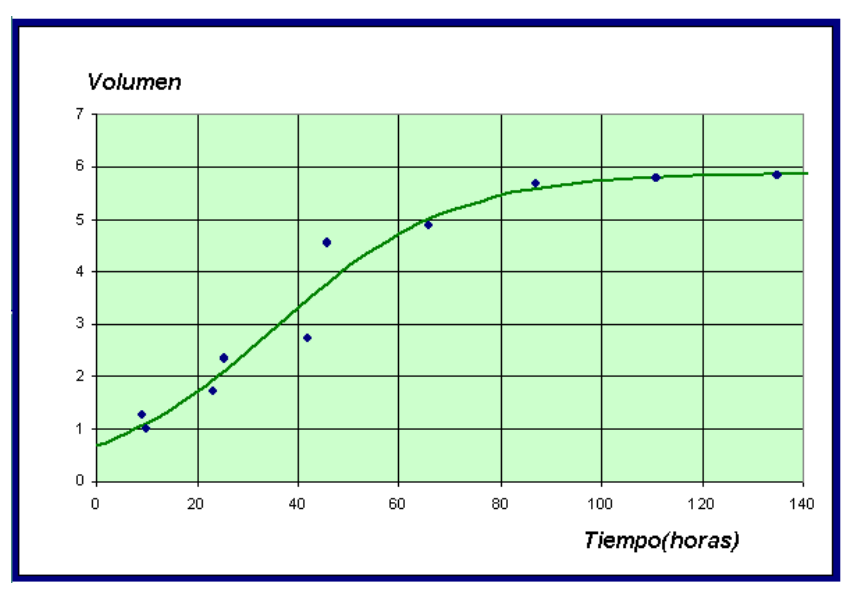

Figura 4.2 Schizosaccharomyces kephir

A continuación presentamos una tabla donde se muestra la competición entre los dos tipos de levaduras.

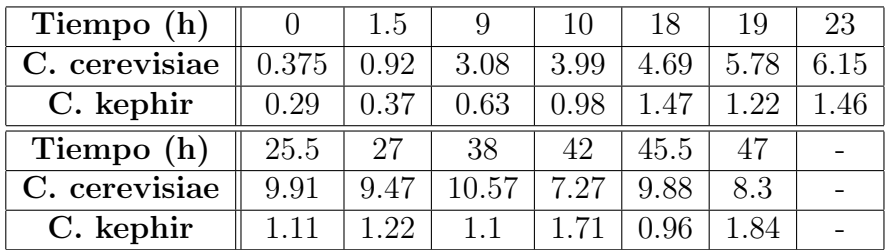

#### Tabla 4.3

Nuestro objetivo será encontrar un modelo que estudie la evolución de las poblaciones de estas dos especies que compiten por una cantidad de recursos limitados.

Sea  $x(t)$  la población de la primera levadura e  $y(t)$  la correspondiente a la segunda. En ausencia de S. Kephir es de suponer que  $x(t)$  sigue un modelo logístico; es decir

$$
\frac{dx}{dt} = a_1 x - a_2 x^2.
$$

Al incorporar la segunda especie se producirá una competencia entre ellas, y será necesario añadir el término  $-a_3 x y$ . La ecuación que describe su comportamiento dinámico será:

$$
\frac{dx}{dt} = a_1 x - a_2 x^2 - a_3 x y.
$$

Del mismo modo,

$$
\frac{dy}{dt} = b_1 y - b_2 y^2 - b_3 x y.
$$

Recordemos que de experimentos anteriores conocemos los valores de los parámetros  $a_1, a_2, b_1, b_2$  y sólo necesitamos calcular  $a_3$ , y  $b_3$ . Las dos ecuaciones diferenciales dan lugar a un sistema que describe la dinámica de las dos especies de levaduras. Este sistema no puede resolverse exactamente, de manera que es necesario utilizar técnicas cualitativas junto con técnicas numéricas para encontrar los parámetros desconocidos.

### 4.3 Análisis cualitativo del modelo

EJERCICIO 4.3.1 Encontrar los puntos de equilibrios del sistema de ecuaciones diferenciales.

**Solución.** Como los puntos de equilibrio son las soluciones constantes  $x(t) = k_1$  e  $y(t) = k_2$ , tendremos que resolver el sistema:

$$
\begin{cases}\nx^*(a_1 - a_2x^* - a_3y^*) = 0 \\
y^*(b_1 - b_2y^* - b_3x^*) = 0\n\end{cases}
$$

que tiene por solución

$$
P_1 = (0,0), \quad P_2 = \left(0, \frac{b_1}{b_2}\right), \quad P_3 = \left(\frac{a_1}{a_2}, 0\right),
$$

lo que supone la desaparición de al menos una de las dos especies. Existe además, el punto de corte de las rectas  $r_1 \equiv a_1 - a_2 x^* - a_3 y^*$  y  $r_2 \equiv b_1 - b_2 y^* - b_3 x^*$ , que tiene de coordenadas

$$
P_4 = \left(\frac{a_1b_2 - a_3b_1}{a_2b_2 - a_3b_3}, \frac{a_2b_1 - a_1b_3}{a_2b_2 - a_3b_3}\right),
$$

lo cual implica la coexistencia de ambas especies.

Existen diferentes casos a estudiar en función de los valores de los parámetros. Una

bifurcación, que como sabemos, es un cambio del comportamiento del sistema de ecuaciones diferenciales que se produce al variar algunos de los parámetros.

Los valores de la Tabla 4.3 sugieren que las dos especies coexisten, aunque los niveles de poblaciones son bastante bajos.

EJERCICIO 4.3.2 Realizar el estudio cualitativo de nuestro modelo ajustado:

$$
\begin{cases} \frac{dx}{dt} = 0.2586 x - 0.02030 x^2 - 0.05711 x y, & x(0) = 0.4184\\ \frac{dy}{dt} = 0.0574 y - 0.00976 y^2 - 0.00480 x y, & y(0) = 0.6315 \end{cases}
$$

Solución. Los puntos de equilibrio son:

.

 $P_1 = (0, 0), \quad P_2 = (0, 5.88), \quad P_3 = (12.74, 0), \quad P_4 = (10.37, 0.8469).$ 

En la Figura 4.3 se han representado los datos de la Tabla 4.3 y las dos curvas solución que ajustan a estos datos.

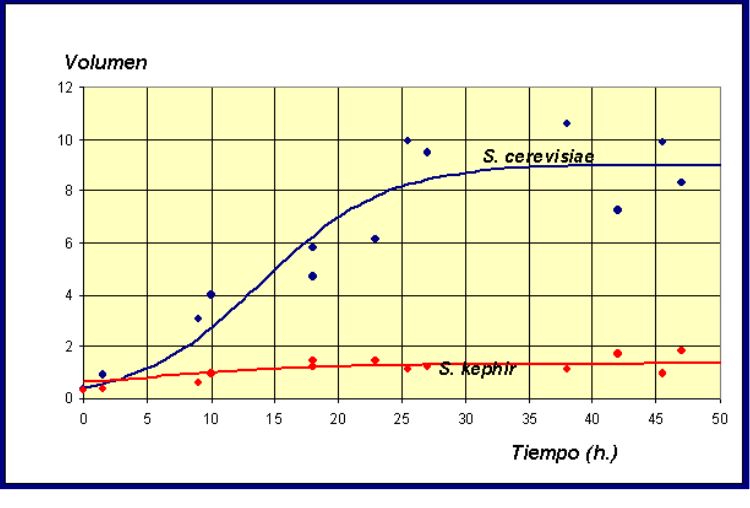

Figura 4.3

De forma aproximada,  $x(50) = 8.9$  e  $y(50) = 0.35$ , lo cual nos dice que están próximos al punto de equilibrio correspondiente al estado de coexistencia,  $P_4$ . Pero esta hipótesis no es cierta, de hecho si simulamos nuestro modelo para valores de tiempo mayores puede comprobarse que  $x(500) = 0.01$  e  $y(500) = 5.83$ . Es decir, la población máxima de S. cerevisiae se alcanza en  $x(44) = 8.98$  y a partir de este momento empieza a decrecer. En resumen, cuando el tiempo es suficientemente grande la levadura S. kephir eliminará a la S. cerevisiae. Este proceso se conoce con el nombre de exclusión competitiva y es bastante frecuente entre dos especies en competencia.

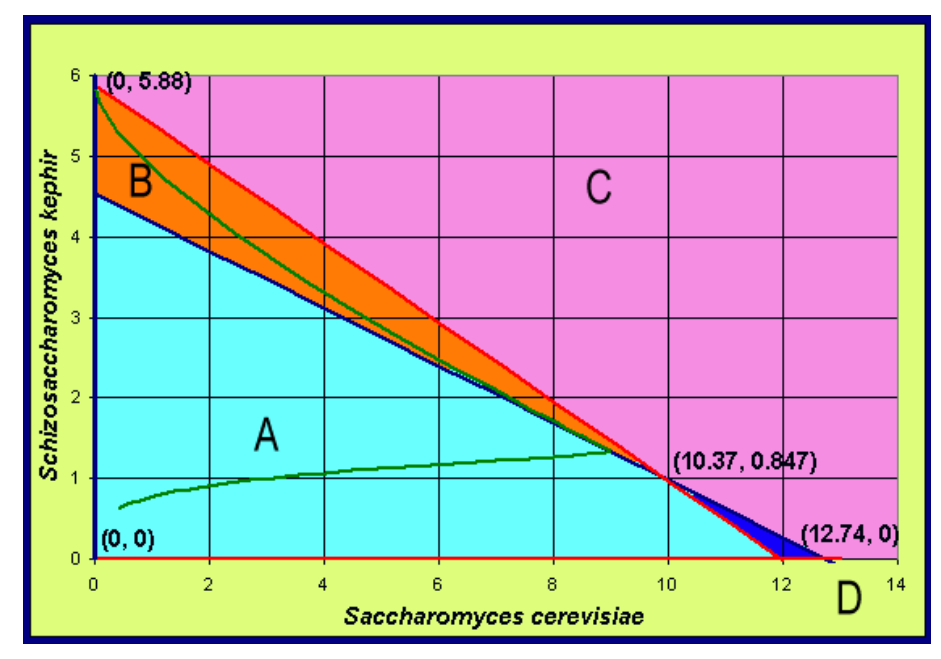

Veamos que a esta misma conclusión podemos llegar por un razonamiento geométrico

Figura 4.4 Isoclinas nulas del modelo

En primer lugar, dibujamos las isoclinas nulas, es decir aquellos valores que anulan las derivadas. En la Figura 4.4 hemos dibujado las isoclinas nulas (rectas rojas y azules) y la solución en el plano fase. En cada una de las cuatro regiones A, B, C y D las soluciones deben tener un comportamiento monótono. En la región A, tanto  $x(t)$ como  $y(t)$  deben de ser crecientes, ya que para valores  $(x(t), y(t))$  pertenecientes a la región A sus derivadas  $x'(t)$  e  $y'(t)$  son positivas. La solución continua hasta tocar a la línea azul o roja, por encima de esta región (excepto la solución que une el origen con el punto de equilibrio  $P_4$  que se llama separatriz). Dentro de la región B el signo de  $x'(t)$  se hace negativo y la solución gira a la izquierda (la población  $x(t)$  decrece) y tiende al punto de equilibrio  $(0, 5.88)$ , con lo cuál se produce la extinción de la levadura S. cerevisiae. Del mismo modo, si atravesamos la isoclina roja y pasamos a la región D, entonces el signo de la derivada de  $y(t)$  es negativa y la población  $y(t)$  decrece y la solución tiende hacia abajo. Si pudiésemos ver el movimiento en esta dirección, la solución tendería al punto de equilibrio  $(12.74, 0)$  y en este caso S. cerevisiae eliminaría a S. Kephir. Si la solución empieza en la región C, entonces tanto  $x(t)$  como  $y(t)$  decrecen y la solución se mueve hacia abajo y hacia la izquierda hasta cruzar unas de las isoclinas. Allí es atrapada y tiende hacia uno de los puntos de equilibrio, dando lugar a la extinción de una de las especies, mientras que la otra tiende a su capacidad de carga. Sólo hay una solución que dé lugar a la coexistencia de las dos especies, que es aquella que se dirige a través de la separatriz.

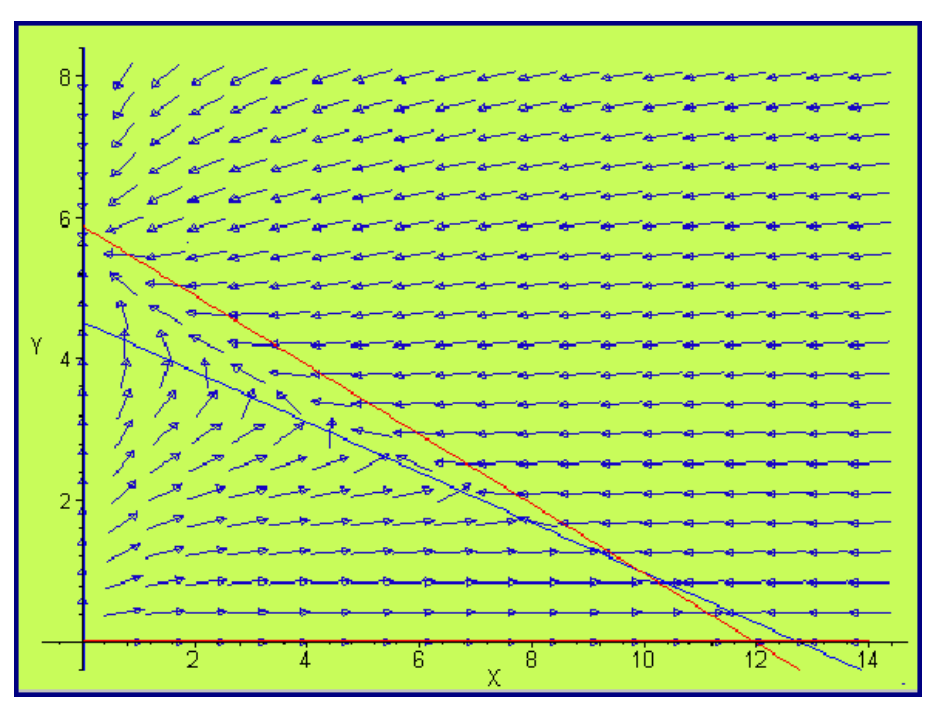

Figura 4.5 Campo de direcciones

## 4.4 Análisis numérico del modelo

EJERCICIO 4.4.1 Aplicar el método de Runge-Kutta de cuarto orden para obtener la solución numérica del modelo en competencia

$$
\begin{cases} \frac{dx}{dt} = 0.2586 x - 0.02030 x^2 - 0.05711 x y, & x(0) = 0.4184 \\ \frac{dy}{dt} = 0.0574 y - 0.00976 y^2 - 0.00480 x y, & y(0) = 0.6315 \end{cases}
$$

**Solución.** El método de Rugge-Kutta lo programamos en el Mathematica<sub>®</sub>. Empezamos introduciendo los datos del problema,

$$
\begin{aligned} & f[x_-,y_-,z_-] := 0.2586y - 0.02030y^2 - 0.05711y*z; \\ & g[x_-,y_-,z_-] := 0.05744z - 0.009768z^2 - 0.004803y*z; a = 0; b = 500; \\ & \text{valor} = \{0.4184\}; \\ & \text{cola} = \{0.6315\}; \\ & n = 100; \end{aligned}
$$

A continuación implantamos el método de aproximación numérica de este sistema

de ecuaciones diferenciales con valores iniciales  $x(0) = 0.4184$  e  $y(0) = 0.6315$ .

```
h = (b - a)/n;\text{node} = \text{Table}[a + \text{ih}, \{i, 0, n\}];For[i = 2, i <= n + 1, i + +k1 = f[node[[i - 1]], value[[i - 1]], color[[i - 1]], cola[[i - 1]]];L1 = g[node[[i-1]], value[[i-1]], color[[i-1]], cola[[i-1]]];k2 = f[nodo[[i - 1]] + h/2, valor[[i - 1]] + (h/2)k1, cola[[i - 1]] + (h/2)L1];L2 = g[nodo[[i-1]] + h/2, valor[[i-1]] + (h/2)k1, cola[[i-1]] + (h/2)L1];k3 = f[nodo[[i - 1]] + h/2, valor[[i - 1]] + (h/2)k2, cola[[i - 1]] + (h/2)L2];L3 = g[nodo[|i - 1]| + h/2, valor[[i - 1]| + (h/2)k2, cola[[i - 1]| + (h/2)L2];
k4 = f[nodo[[i - 1]] + h, valor[[i - 1]] + hk3, cola[[i - 1]] + hL3];L4 = g[nodo[[i - 1]] + h, valor[[i - 1]] + hk3, cola[[i - 1]] + hL3];AppendTo[valor, valor[[i - 1]] + (h/6)(k1 + 2k2 + 2k3 + k4)];
AppendTo[cola, cola[[i - 1]] + (h/6)(L1 + 2L2 + 2L3 + L4)]; ];
```
La primera de las gráficas de la Figura 4.6, corresponde a la evolución en el tiempo de la primera levadura S. cerevisiae y la segunda a S. Kephir

```
grafRK4 = ListPlot[Table[\{node[[i]], valor[[i]]\}, \{i, n+1\}],PlotStyle->RGBColor[1, 0, 0]]
```
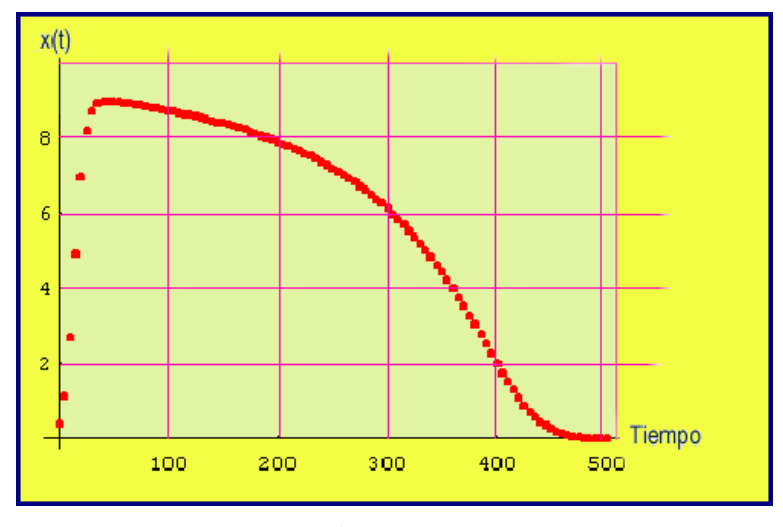

Figura 4.6

 $gragRK4 = ListPlot[Table[\{node[[i]], cola[[i]]\}, \{i, n+1\}],$ PlotStyle− > RGBColor[0, 0, 1]];

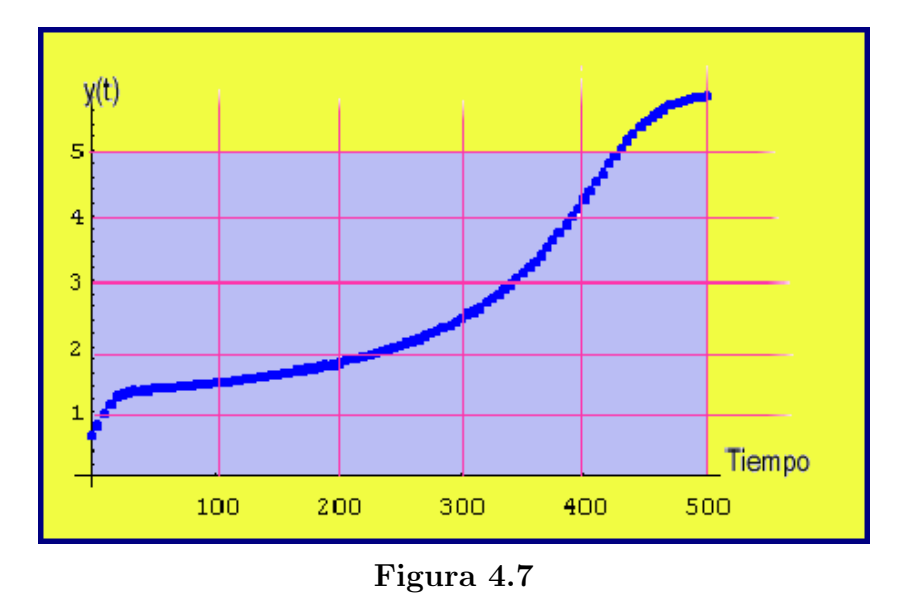

La Figura 4.8 muestra las dos gráficas superpuestas, y permite observar el triunfo de la levadura S. kephir sobre la S. Cerevisiae.

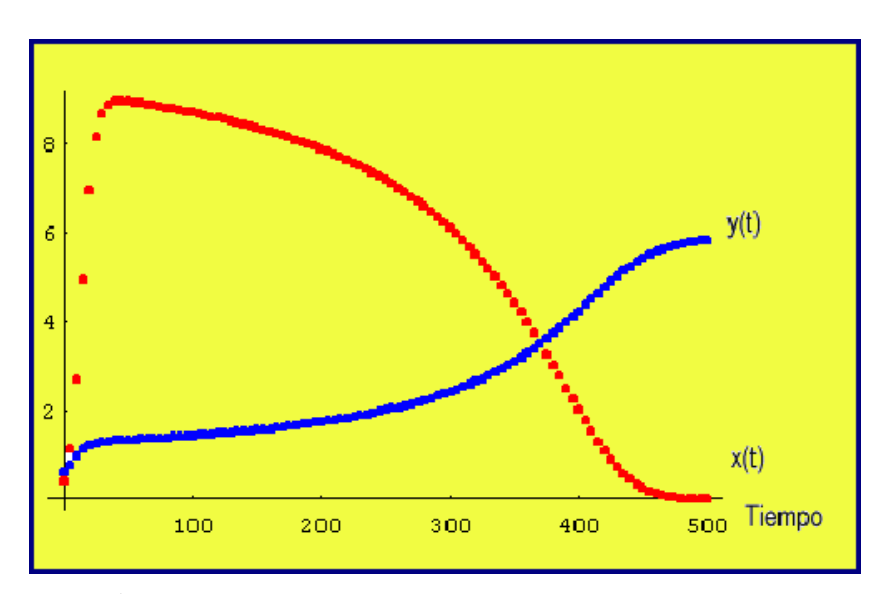

Show[grafRK4, gragRK4]

Figura 4.8 Superposición de las poblaciones de levaduras

ListPlot[Table[{valor[[i]], cola[[i]]},  $\{i, n + 1\}$ ], PlotStyle- >  $RGEColor[0, 1, 0],$  AxesLabel - > {"S.cerevisiae", "S.Kephir" }];

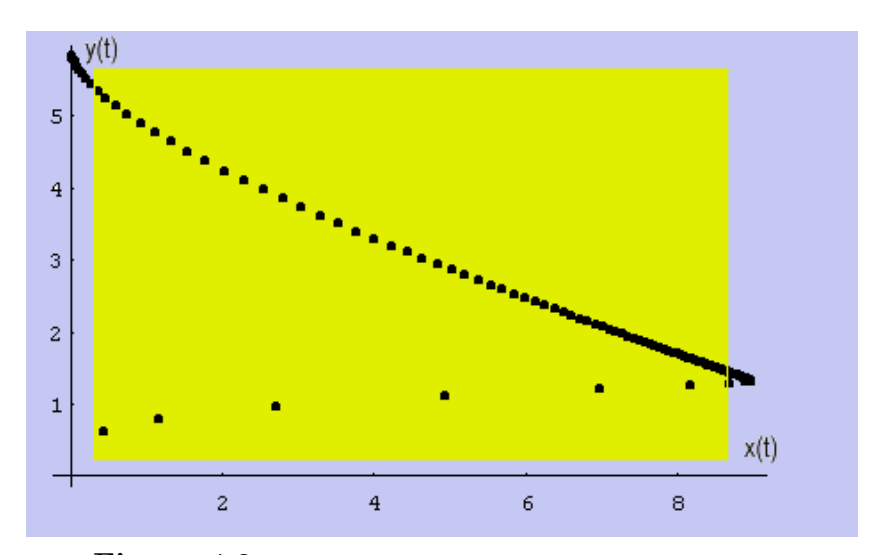

Figura 4.9 Abscisas: S. cerevisiae. Ordenadas: S. kephir

## NOTAS COMPLEMENTARIAS